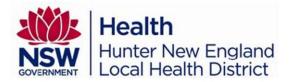

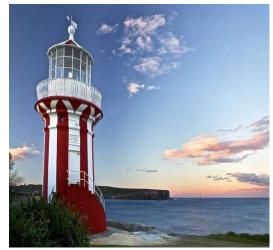

# "Staying Connected When Emotions Run High"

## A workshop for professionals working in government and non-government organisations.

Stonemeadow Photography

Presented by Dr. Annemaree Bickerton (Child, Adolescent & Family Psychiatrist), Toni Garretty (Clinical Coordinator, Family & Carer Mental Health Program) and Hunter New England Local Health District.

## Early bird registration \$99 pp

#### Registrations received after 20/05/2024 are \$121 pp.

Suitable for those working in private and public sector across health, education, disability, community services, child protection and emergency services.

# \$50pp for HNELHD staff, including staff from HNEMHS Adult (\$50 pp) and CAMHS (free registration) services.

#### Morning Tea and Lunch provided Attendees will receive a Workbook and Certificate recording 6.5hrs of CPD

# Venue:Wallsend Diggers (The Events Quarter), 5 Tyrrell Street Wallsend 2287.Date:Thursday 30<sup>th</sup> May 2024Time:9:00am - 4:30pm (registration from 8:30am)

This workshop will introduce professionals to frameworks and relationship strategies to become a resource to someone who has changeable and overwhelming emotions; who displays impulsive or destructive behaviour; or is diagnosed with marked emotional dysregulation (including personality disorder). Based on a highly successful intervention for families and carers, the workshop learning outcomes include:

- Increased understanding of emotion dysregulation
- Identifying the 'four carer dances' and their role in emotion dysregulation
- Knowledge of the 'five key relationship strategies' in order to become a helpful resource to someone in distress
- Understanding relationship triangles Karpmann's Model
- Introducing the concept of safety planning "Like a Fire Drill" to promote safety when distress or risk escalates

# Individual Registration Form / Tax Invoice Hunter New England Local Health District ABN: 63598010203

Staying Connected When Emotions Run High – Professionals' Workshop Newcastle, Thursday 30<sup>th</sup> May 2024

Name:

Email:

Phone:

Workplace:

Dietary requirements and disability / access needs:

#### **Registration:**

\$ 50 HNELHD staff\*

FREE HNELHD CAMHS staff\*

\$ 99 Early Bird reg'n (non-HNELHD staff)\$ 121 Full registration

Includes workshop, workbook, certificate of attendance, morning tea and lunch.

\*HNELHD employees to apply via this registration form and remember to add on My Health Learning (Select 'My Learning'>'My External Learning'>'Add Activity')

#### **Payment Method:**

| EFT<br>Bank: Westpac<br>Location: North Sydney<br>Account Name: Hunter New England Local Health District<br>BSB: 032-099<br>Account Number: 520642<br>Reference: 'Last name', 'first initial' Staying Connected'<br>(e.g.: Smith, S, Staying Connected) |  |
|----------------------------------------------------------------------------------------------------|--|
| Credit Card Amount: \$                                                                                                    |  |
| Please debit my: Visa Mastercard AMEX                                                                                                    |  |
| Card Number: / / / / /                                                                                                    |  |
| Card Holders Name:                                                                                                    |  |
| Card Holders Signature:                                                                                                    |  |
| Registrations close Monday 27 <sup>th</sup> May 2024. Payment receipts will be issued after this date. All costs are non-refundable after 27/5/24.                                                                                                    |  |
| Please send your registration form via email to                                                                                                    |  |
| Amy.Farrar@health.nsw.gov.au                                                                                                    |  |
| CAMHS Executive Assistant                                                                                                    |  |
| Child and Adolescent Mental Health Service                                                                                                    |  |
| Office Use Only 470400-552279 GST-Sales                                                                                                    |  |
| Health                                                                                                    |  |

Hunter New England Local Health District